## **#HUOB**

## **UOB BIZ HUB ACCESS APPLICATION FORM NEW / CHANGE OF MERCHANT ADMINISTRATOR**

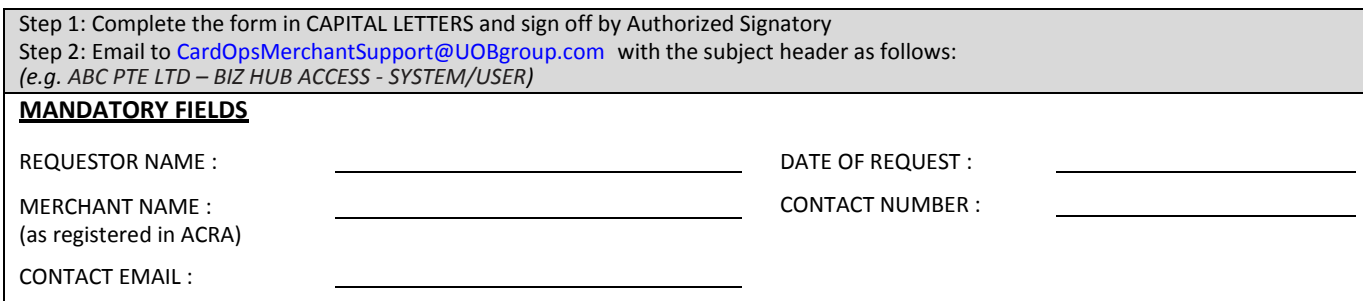

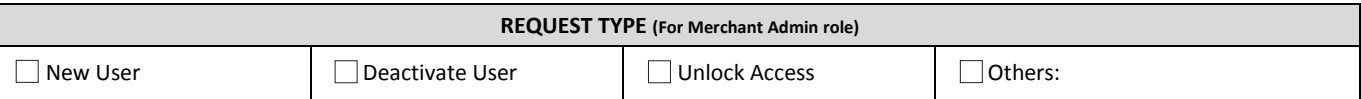

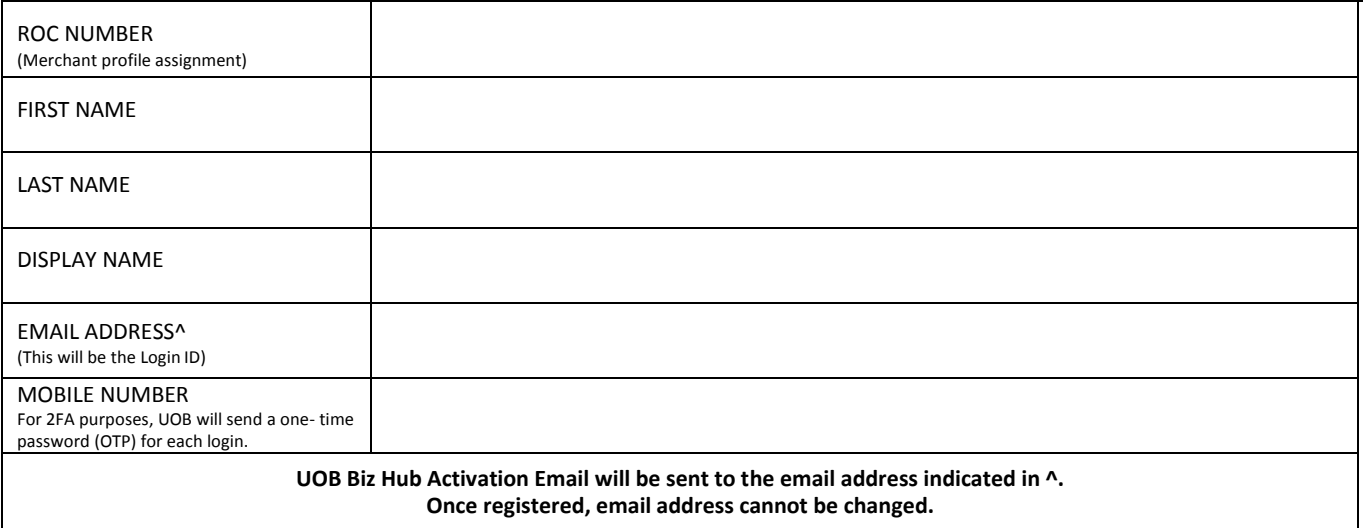

All representations made by, and undertakings and indemnities given by the Merchant to the Bank in the Indemnity For Taking and Accepting Instructions By Facsimile, *Telex and Email is deemed to be accepted by the Merchant and shall apply to this UOB BIZ HUB Access Application Form.*

*By signingbelow,the signatory representsandundertakestotheBankthatheorsheisauthorizedbytheMerchantto, on behalf of theMerchant, signandsubmitthisform, make the declarations herein, andtoaccept all relevant termsandconditions for the use of UOB BIZ HUB.*

*We will require 5 working days to process your request, upon submission with correct details and sign-off by the Authorized Signatory registered with Merchant Team. Please take note that your request will be rejected if the form is incomplete or wrongly filled.*

SIGNATURE OF AUTHORIZED SIGNATURE

NAME

**FOR BANK OFFICIAL USE ONLY**

Verification By